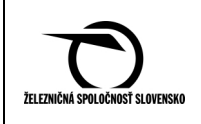

# **Príloha 13. Predaj cestovných dokladov prostredníctvom internetového obchodu ZSSK**

## Č**lánok 1. Všeobecné podmienky**

**1.1** ZSSK umožňuje zákazníkom zakúpiť si cestovné doklady alebo vydať cestovné lístky na bezplatnú prepravu aj prostredníctvom internetového obchodu ZSSK prevádzkovaného na internetovej stránke www.slovakrail.sk (prostredníctvom internetu). Predaj, resp. výdaj cestovných dokladov prostredníctvom internetu sa riadi Obchodnými podmienkami internetového obchodu ZSSK (Obchodné podmienky). Ak v Obchodných podmienkach nie je stanovené inak, platí PP ZSSK, resp. PP ZSSK IC a PP IDS BK.

 Obchodné podmienky sú zverejnené v Info príslušných EZ a pre zákazníkov sú sprístupnené formou vývesiek, informačných letákov v jednotlivých staniciach a na internetovej adrese www.slovakrail.sk.

- **1.2** Zákazníci pravidelne nakupujúci cestovné doklady prostredníctvom internetu majú možnosť registrácie na stránke www.slovakrail.sk. Vytvorením registrácie prostredníctvom internetu a tiež aj v pokladnici KVC sa zákazníkovi súčasne vytvorí aj zákaznícke konto (ZK). Ak má zákazník záujem o registráciu prostredníctvom internetu a má už registráciu vytvorenú v pokladnici KVC, stačí pri prihlásení spárovať svoju registráciu z pokladnice KVC výberom možnosti "Mám registráciu, chcem ju spárovať". Ak však ešte nemal registráciu vytvorenú v pokladnici KVC, ani prostredníctvom internetu, zaregistruje sa výberom možnosti "Nemám registráciu, chcem ju vytvoriť". Ak sa zákazník zaregistruje prostredníctvom internetu, tak pri ďalšom nákupe už nevypĺňa rozsiahle množstvo vstupných údajov a bude môcť využívať ďalšie benefity ZK. V prípade, ak zákazník nemá záujem o registráciu prostredníctvom internetu, má možnosť vybrať spôsob platby "Chcem zaplatiť bez prihlásenia alebo registrácie" a v tomto prípade zadá údaje len pre konkrétnu platbu a cestovný doklad, ktorý práve nakupuje.
- **1.3** V aplikácií ZK v internetovom obchode ZSSK má zákazník **možnos**ť **tla**č**e PREUKAZU ZÁKAZNÍKA**. Preukaz je možné zo stránky priamo stiahnuť alebo zaslať na e-mail a následne vytlačiť, príp. si ho stiahnuť do prenosného elektronického zariadenia (mobil, tablet a pod.) alebo aj dodatočne vytlačiť v pokladnici KVC. Preukaz si môžu vytlačiť zákazníci, ktorí si zaregistrovali ZK na internete alebo si spárovali registráciu vytvorenú v pokladnici so svojím internetovým kontom. Na preukaze sa nachádza typ cestujúceho, meno, priezvisko, registračné číslo (REG\_ID) a 2D kód totožný s 2D kódom tlačeným na preukaze vydanom ZSSK v pokladniciach KVC. Preukazy vytlačené alebo stiahnuté z internetu slúžia ako identifikátor zaregistrovaného ZK - zákazníci ich môžu využívať pri nákupe cestovných dokladov v pokladnici alebo vo vlaku za účelom priradenia zakupovaných cestovných dokladov k svojmu zaregistrovanému ZK.

Upozornenie pre používateľov dokumentu:

Tento dokument je riadený elektronickým spôsobom. Aktuálne vydanie dokumentu je umiestnené na dokumentačnom serveri spoločnosti.

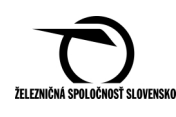

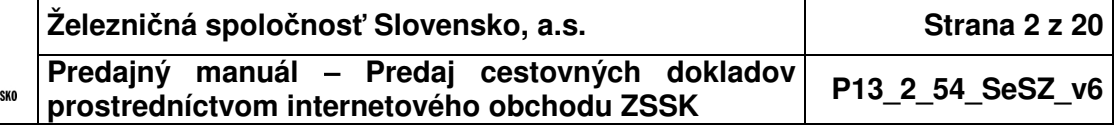

Preukazy vytlačené z internetu, príp. zobrazené v mobile, tablete a pod. slúžia na preukázanie nároku na zľavu iba v spojení s preukazom totožnosti. Nárok na zľavu je možné dokladovať iba v prípade, ak z predloženého preukazu ZSSK je možné načítať 2D kód na iPOPKVC Vlak (**na**č**ítanie 2D kódu je povinné**). **Po na**č**ítaní 2D kódu preukazu na iPOPKVC Vlak sa zobrazí** č**íslo preukazu totožnosti** (t. j. číslo toho preukazu, ktorý má cestujúci zadaný pri registrácii vo svojom zákazníckom konte) a musí sa **zhodova**ť **s** č**íslom preukazu totožnosti cestujúceho, ktorý predložil pri kontrole vo vlaku** (+ zhoda ostatných údajov načítaných z 2D kódu preukazu). Uvedený postup platí aj v prípade uznania sieťového cestovného lístka **MAXI KLASIK neprenosný.** Vzor preukazu vytlačeného z internetu je uvedený v Manuáli – Vzorovník prepravných dokladov a tlačív.

#### **Upozornenie**

Pre uznanie sieťového cestovného lístka **MAXI KLASIK prenosný** je nutné **vždy fyzicky predloži**ť **originál** zákazníckej ponuky vydanej v pokladnici KVC.

- **1.4** Zákazník si prostredníctvom internetu zakupuje cestovný doklad **Doma tla**č**ený cestovný doklad ZSSK 07351/33515 (ITD). ITD je plnohodnotným cestovným a da**ň**ovým dokladom.**
- **1.5** Cestovné doklady je možné zakúpiť prostredníctvom internetu pripojením sa cez:
	- **osobný po**č**íta**č cestovný doklad zaslaný na zadanú e-mailovú adresu **ITD s 2D kódom**, resp. **ZITD s 2D kódom** (zjednodušený ITD pre pohodlné zobrazenie v mobilnom zariadení, iba pre vnútroštátne cestovné lístky),
	- **mobilné elektronické zariadenie (mobilný telefón, tablet, Netbook)** využitím služby "**eMIL" - elektronický mobilný internetový lístok** – cestovný doklad je možné stiahnuť priamo do mobilného elektronického zariadenia po uskutočnení nákupu **vo forme ZITD**, resp. v prípade požiadavky cestujúceho môže byť zaslaný PDF súbor so ZITD aj na zadanú e-mailovú adresu.
- **1.6** Prostredníctvom internetu je možné vydávať:
	- **vnútroštátne cestovné doklady ZSSK** (samostatné cestovné lístky, cestovné lístky s rezerváciou a samostatné rezervácie) **na všetky vnútroštátne vlaky a na medzinárodné vlaky na vnútroštátny úsek trate** (na vlaky z rezervačnej databázy KVC),
	- cestovný doklad na IC vlak,
	- traťové predplatné cestovné lístky, žiacke traťové predplatné cestovné lístky, časové sieťové cestovné lístky na trate TEŽ a OŽ,
	- skupinový cestovný lístok:
		- o počet cestujúcich v skupine: min. 6, max. 20 vrátane vedúceho skupiny (počet cestujúcich je vždy zobrazený na ITD v poznámke),
		- o skupinový cestovný doklad je možné vydať ako samostatný cestovný lístok, cestovný lístok vrátene rezervácie miesta na sedenie alebo samostatnú rezerváciu miesta na sedenie,
		- o pri skupinovom cestovnom lístku vydanom prostredníctvom internetu je možné získať bezplatnú miestenku pri splnení požadovaných podmienok

Upozornenie pre používateľov dokumentu:

Tento dokument je riadený elektronickým spôsobom. Aktuálne vydanie dokumentu je umiestnené na dokumentačnom serveri spoločnosti.

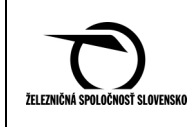

(v 1. vozňovej triede alebo pri cene cestovného lístka, min. 10,00 EUR po prepočte na jedného cestujúceho v 2. vozňovej triede),

- ponuku SLOVAK EXPRES (prepravné podmienky sú uvedené v PM - Pokladník, ČASŤ IV),
- autovlak Humenné Bratislava hl. st. (prepravné podmienky sú uvedené v PM - Pokladník, ČASŤ IV,
- **predplatné cestovné lístky na Integrovaný dopravný systém v Bratislavskom kraji (PCL IDS BK)** – len na BČK vydané na ZSSK,
- **medzinárodné cestovné doklady ponuky:**
	- o EUROPA EXPRES, jednosmerný cestovný lístok, Malý pohraničný styk ZSSK – ČD (zvýhodnené ponuky v preprave ZSSK – ČD, prepravné podmienky sú uvedené v PM – Pokladník, Medzinárodná preprava, Príloha 1. Preprava ZSSK – ČD),
	- o samostatné rezervácie v preprave ZSSK ČD,
	- o autovlak ZSSK ČD (zvýhodnené ponuky v preprave ZSSK ČD, prepravné podmienky sú uvedené v PM – Pokladník, Medzinárodná preprava, Príloha 1. Preprava ZSSK – ČD),
	- o BERLIN SPECIAL (zvýhodnené ponuky v preprave ZSSK DB, prepravné podmienky sú uvedené v PM – Pokladník, Medzinárodná preprava, Príloha 5. Preprava ZSSK – DB),
	- o ponuky EURegio Wien Ticket (zvýhodnené ponuky v preprave ZSSK ÖBB, prepravné podmienky sú uvedené v PM – Pokladník, Medzinárodná preprava, Príloha 4. Preprava ZSSK – ÖBB).
- **1.7 Typy vnútroštátnych cestovných dokladov ZSSK vydaných prostredníctvom internetu** 
	- **samostatné cestovné lístky, cestovné lístky s rezerváciou** a **samostatná rezervácia:**
		- o Obyčajný bez zľavy,
		- o REGIONAL,
		- o ŤZP, ŤZP-S,
		- o Dieťa,
		- o Žiak/Študent,
		- o JUNIOR RP,
		- o KLASIK RAILPLUS,
		- o SENIOR RAILPLUS,
		- o Občan od 62 a od 70 rokov,
		- o Cestujúci s nárokom na bezplatnú prepravu (dieťa do 15. roku veku, žiak/študent, poberateľ sociálneho dôchodku, občan od 62 rokov),
		- o Pes (len samostatný cestovný lístok bez rezervácie),
		- o traťové predplatné cestovné lístky týždenné/ mesačné,
		- o žiacke traťové predplatné cestovné lístky týždenné/ mesačné,
		- o žiacke mesačné cestovné lístky na bezplatnú prepravu,
		- o časové sieťové cestovné lístky na trate TEŽ a OŽ,

Upozornenie pre používateľov dokumentu:

Tento dokument je riadený elektronickým spôsobom. Aktuálne vydanie dokumentu je umiestnené na dokumentačnom serveri spoločnosti.

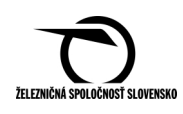

- o skupinové cestovné lístky,
- o PREVOZNÝ LÍSTOK + CESTOVNÝ LÍSTOK,
- **samostatnú rezerváciu,** okrem vyššie uvedených typov cestujúcich:
	- o Sprievodca držiteľa preukazu ŤZP-S,
	- o MAXI KLASIK (všetky druhy),
	- o Železničný preukaz SR (všetky druhy),
	- o Železničný preukaz ČD,
	- o Držiteľ medzinárodného cestovného lístka (na dokúpenie rezervácie na vnútroštátny úsek cesty k už zakúpenému medzinárodnému cestovnému lístku).

Pri nákupe cestovných dokladov prostredníctvom mobilu je ponuka produktov obmedzená.

- **1.8** Cestovné doklady je možné zakupovať aj na vlakové spojenie (skupinu vlakov). Vo vlakovom spojení (skupine vlakov) je možné zadefinovať na jednotlivé vlaky rozdielne vozňové triedy.
- **1.9** Pri nákupe cestovných dokladov na vlaky IC prostredníctvom internetu má zákazník možnosť výberu miesta podľa znázornenej schémy príslušného vozňa a vozňovej triedy. Červenou farbou sú zobrazené obsadené miesta a bielou farbou voľné miesta. Výber miesta je možné realizovať kliknutím na požadované miesto v schéme. Kliknutím sa uskutoční výber požadovaného miesta – miesto sa podfarbí zelenou farbou. Po potvrdení miest systém vloží do košíka rezervácie so zvolenými miestami.
- **1.10** K zakúpenému cestovnému lístku s rezerváciou, príp. samostatnej rezervácii si môže zákazník priobjednať aj ďalšiu rezerváciu**. Priobjednanie rezervácie nie je umožnené v aplikácii nákupu cez mobil.**
- **1.11** Výmena ITD nie je možná.
- **1.12** Cenové relácie na ITD zakupované prostredníctvom internetu sú stanovené nasledovne:
	- ITD na všetky vnútroštátne vlaky vedené v rámci ZoDSVZ (okrem vlakov IC) určované podľa cenníkov k PP ZSSK so zohľadnením príslušnej zľavy z jednorazových vnútroštátnych cestovných lístkov,
	- ITD na vlaky IC určované podľa cenníkov k PP ZSSK IC,
	- ITD na IDS BK určované tarifou PP IDS BK,
	- ITD s ponukou SLOVAK EXPRES určované interným rozhodnutím ZSSK,
	- ITD na autovlak určované interným rozhodnutím ZSSK,
	- ITD s ponukami EUROPA EXPRES, autovlak ZSSK ČD, Malý pohraničný styk

ZSSK – ČD, jednosmerný cestovný lístok, samostatné rezervácie - určované na základe dohovoru medzi ZSSK a ČD,

- ITD s ponukou BERLIN SPECIAL určované na základe dohovoru medzi ZSSK – DB,
- ITD s ponukou EURegio Wien Ticket určované na základe dohovoru medzi ZSSK – ÖBB.

Upozornenie pre používateľov dokumentu:

Tento dokument je riadený elektronickým spôsobom. Aktuálne vydanie dokumentu je umiestnené na dokumentačnom serveri spoločnosti.

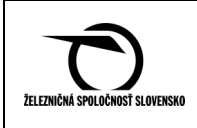

# Č**lánok 2. Doma tla**č**ený cestovný doklad (ITD) a jeho použitie**

- **2.1** ITD, príp. ZITD si cestujúci môže po zaplatení stiahnuť priamo z internetu alebo mu bude ITD zaslaný na ním uvedenú e-mailovú adresu - ITD s 2D kódom a transakčným číslom (TČD), ITD môžu mať tlačenú alebo elektronickú formu.
- **2.2** ITD **je plnohodnotným da**ň**ovým dokladom** podľa PM, ČASŤ III.
- **2.3** ITD **je neprenosný a platí len pre cestujúceho, ktorého osobné údaje sú uvedené na ITD.**
- **2.4 ITD na IDS BK** neplatí ako cestovný doklad. Rozhodujúcim je načítanie BČK so zakúpeným PCL IDS BK v dopravnom prostriedku IDS BK. ITD traťový predplatný cestovný lístok zakúpený na BČK **neplatí ako cestovný doklad**. Rozhodujúcim je načítanie BČK kontrolným zariadením

 vo vlaku. Ak je ITD traťový predplatný cestovný lístok zakúpený na preukaz totožnosti, je potrebné predloženie v tlačenej alebo elektronickej forme.

**B**Č**K so zakúpeným PCL IDS BK, žiackym tra**ť**ovým predplatným cestovným lístkom a tra**ť**ovým predplatným cestovným lístkom je neprenosná, platí pre cestujúceho, ktorého údaje sú na B**Č**K uvedené.** 

- **2.5** ITD sa vydávajú ako jednosmerné cestovné lístky. Traťové predplatné cestovné lístky, žiacke traťové predplatné cestovné lístky a žiacke mesačné cestovné lístky na bezplatnú prepravu sa vydávajú aj ako obojsmerné cestovné lístky.
- **2.6** Zákazník môže ITD použiť na vlak, ktorý je zobrazený na ITD alebo **v ktoromko**ľ**vek nasledujúcom vlaku ZSSK** na rovnakej trase (okrem vlakov IC) bez nároku na miesto s nástupom cesty v prvý deň platnosti. Použitie ITD z nástupnej do cieľovej stanice celkom alebo čiastočne po inej trati alebo použitie vyššej vozňovej triedy alebo vlaku vyššieho druhu je možné v súlade s PP ZSSK.
- **2.7** ITD samostatná rezervácia je platná len v spojení s cestovným lístkom pre príslušný typ cestujúceho, ktorý je na ňom uvedený.
- **2.8 Prerušenie cesty je povolené, prerušená cesta musí by**ť **nastúpená v prvý de**ň **platnosti ITD** (v druhý deň platnosti ITD je možné do určenej hodiny len docestovanie).
- **2.9 Platnos**ť **ITD** (okrem PCL IDS BK, traťového predplatného cestovného lístka a žiackeho traťového predplatného cestovného lístka)
	- **samostatný cestovný lístok a cestovný lístok s rezerváciou** (okrem vlakov IC) - začiatok platnosti ITD je č**as odchodu vybraného vlaku z nástupnej stanice cestujúceho** a koniec platnosti je **do 4. hodiny nasledujúceho d**ň**a**  (jednosmerný cestovný lístok do 100 km), resp. **do 12. hodiny** nasledujúceho dňa (jednosmerný cestovný lístok od 101 km),
		- o zákazník môže takýto ITD využiť **najskôr na vlak, ktorý je zobrazený na ITD**. Ak ITD na tento vlak nevyužije, môže cestovať akýmkoľvek nasledujúcim vlakom na rovnakej trase (okrem vlakov IC) bez nároku na miesto (v prípade cestovného lístka s rezerváciou) s nástupom cesty v prvý deň platnosti ITD,

Upozornenie pre používateľov dokumentu:

Tento dokument je riadený elektronickým spôsobom. Aktuálne vydanie dokumentu je umiestnené na dokumentačnom serveri spoločnosti.

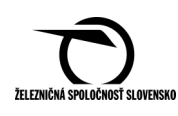

- **2.10** Pri jednorazových cestovných lístkoch je potrebné cestu nastúpiť v prvý deň platnosti cestovného dokladu, časové predplatné cestovné lístky platia počas platnosti zobrazenej na ITD.
- **2.11 ITD (tla**č**ená alebo elektronická forma, t. j. PDF súbor) obsahuje nasledujúce údaje:** 
	- názov ZSSK a TČD vyjadrené čiarovým kódom a numericky,
	- označenie cestovného dokladu (napr. Cestovný lístok, Cestovný lístok a rezervácia, Miestenka, Lôžko, Ležadlo, Cestovný lístok + príplatok, Cestovný lístok s relačnou cenou, Predplatný cestovný lístok IDS BK, Cestovný lístok na bezplatnú prepravu),
	- meno a priezvisko zákazníka,
	- číslo REG ID,
	- typ cestujúceho,
	- označenie ZSSK (CIV 1156) iba medzinárodné cestovné doklady,
	- dátum vyhotovenia úhrady a čas predaja/výdaja,
	- začiatok platnosti cestovného dokladu a nástupná stanica,
	- cieľová stanica, koniec platnosti cestovného dokladu a vozňová trieda,
	- časová platnosť,
	- v prípade PCL IDS BK zóny, na ktoré platí, ak sú zóny nespojité v samostatných riadkoch jednotlivé spojité reťazce zón,
	- cena v EUR, základ dane, sadzba DPH,
	- druh a číslo vlaku, vozňová trieda, číslo vozňa, miesto a označenie (dole, muž, žena, single,...), na ktorý je cestovný doklad zakúpený,
	- upozorňujúce oznamy,
	- 2D kód,
	- IČO, DIČ, IČ DPH a sídlo ZSSK.

## **2.12 ZITD uložený v mobilnom telefóne (PNG súbor) obsahuje nasledujúce údaje:**

- ZSSK,
- Názov produktu (Cestovný lístok, Cestovný lístok s rezerváciou...),
- Meno a priezvisko zákazníka,
- Číslo REG\_ID,
- Dátum a čas začiatku cesty,
- Stanica "Z" Stanica "Do",
- Kategória a číslo vlaku,
- Vozňová trieda, číslo vozňa a číslo miesta,
- TČD.

Upozornenie pre používateľov dokumentu:

Tento dokument je riadený elektronickým spôsobom. Aktuálne vydanie dokumentu je umiestnené na dokumentačnom serveri spoločnosti.

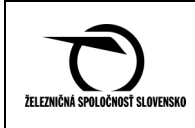

# Č**lánok 3. Lehoty na výdaj ITD a základné podmienky platnosti**

|                                                                                                    |                                                                                                    |                                                                                                    | Lehoty na výdaj ITD a základné podmienky platnosti                                                                                                    |  |  |
|----------------------------------------------------------------------------------------------------|----------------------------------------------------------------------------------------------------|----------------------------------------------------------------------------------------------------|----------------------------------------------------------------------------------------------------|--|--|
| <b>SPOLOČNÉ PODMIENKY:</b><br>ITD je neprenosný, platí iba pre cestujúceho, ktorého osobné údaje sú na ňom<br>uvedené a príslušný počet spolucestujúcich, ak pri konkrétnej ponuke nie je<br>uvedené ináč.<br>Zakúpené miesto (pre osobu, resp. vozidlo) platí len vo vlaku a v deň uvedený<br>na ITD.<br>ITD je možné zakúpiť najskôr 60 dní pred cestou, ak pri konkrétnej ponuke nie je<br>uvedené ináč. |                                                                                                    |                                                                                                    |                                                                                                    |  |  |
| vnútroštátne<br>cestovné<br>doklady                                                                                                    | cestovný<br>doklad na IC<br><b>vlak</b>                                                                                                    | do odchodu IC<br>vlaku z nástupnej<br>stanice<br>cestujúceho                                                                                       | Platí vo vlaku a v deň, na ktorý<br>bol zakúpený.                                                                                                    |  |  |
|                                                                                                    | cestovný lístok<br>s miestenkou<br>samostatná<br>miestenka<br>samostatný<br>cestovný lístok<br>bez miesta<br>(miestenky,<br>lôžkového/<br>ležadlového<br>lístka) | do odchodu<br>vlaku z nástupnej<br>stanice<br>cestujúceho                                                                                          | Platí vo vlaku a v deň, na ktorý<br>bol zakúpený.<br>V prípade nevyužitia tohto vlaku<br>platí ITD na rovnakej trase<br>s nástupom cesty v prvý deň<br>platnosti nasledovne:<br>a) ITD pre platiacich cestujúcich<br>(okrem ITD s CLBP) -<br>v ktoromkoľvek nasledujúcom<br>vlaku,                       |  |  |
|                                                                                                    | cestovný lístok<br>s lôžkovým<br>alebo<br>ležadlovým<br>lístkom<br>samostatný<br>lôžkový<br>alebo ležadlový<br>lístok                                            | najneskôr 2<br>hodiny<br>pred pravidelným<br>odchodom vlaku,<br>v ktorom je radený<br>lôžkový alebo<br>ležadlový vozeň,<br>z východovej<br>stanice | b) ITD s CLBP - v ktoromkoľvek<br>nasledujúcom vlaku okrem<br>vlakov kategórie RR,<br>R, Ex, EC, EN, SC.<br>(Použitie ITD z nástupnej do<br>cieľovej stanice celkom alebo<br>čiastočne po inej trati a použitie<br>vyššej vozňovej triedy alebo vlaku<br>vyššieho druhu je možné v súlade<br>s PP ZSSK.) |  |  |
|                                                                                                    | ponuka<br><b>SLOVAK</b><br><b>EXPRES</b><br>na vybrané<br>vnútroštátne<br>nočné vlaky                                                                            | najneskôr 24<br>hodín<br>pred pravidelným<br>odchodom vlaku<br>z východovej<br>stanice                                                             | Platí vo vlaku a v deň, na ktorý<br>bol zakúpený,<br>iba v tej kategórii miesta, ktorá<br>je na ITD uvedená.                                                                                                    |  |  |

Upozornenie pre používateľov dokumentu:

Tento dokument je riadený elektronickým spôsobom. Aktuálne vydanie dokumentu je umiestnené na dokumentačnom serveri spoločnosti.

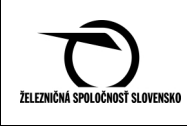

| medzinárodné<br>cestovné<br>doklady | ponuka<br><b>EUROPA</b><br><b>EXPRES</b><br>na vybrané<br>medzinárodné<br>vlaky medzi<br>ZSSK a ČD<br>cestovný | najneskôr 24<br>hodín<br>pred pravidelným<br>odchodom vlaku<br>z východovej<br>stanice | Platí vo vlaku a v deň, na ktorý<br>bol zakúpený,<br>iba v tej kategórii miesta, ktorá<br>je na ITD uvedená.<br>ITD platí vo vlaku a v deň,                                                                                                    |
|-------------------------------------|----------------------------------------------------------------------------------------------------|----------------------------------------------------------------------------------------|----------------------------------------------------------------------------------------------------|
|                                     | lístok<br>medzi ZSSK a<br>ĈD                                                                                   | do odchodu vlaku<br>z nástupnej<br>stanice                                             | na ktorý bol zakúpený.<br>V neskorších vlakoch<br>na rovnakej trase platí za                                                                                                    |
|                                     | miestenka                                                                                                    | cestujúceho                                                                            | podmienky nástupu cesty TAM<br>v prvý deň platnosti nasledovne:<br>a) ITD v rámci malého                                                                                                    |
|                                     | lôžkový<br>alebo ležadlo<br>vý lístok                                                                          | najneskôr 2<br>hodiny<br>pred pravidelným<br>odchodom vlaku<br>z východovej<br>stanice | pohraničného styku (MPS) –<br>v ktoromkoľvek nasledujúcom<br>vlaku kategórie Os, REX, RR<br>$a \, R$ :<br>- jednosmerný do 6. hodiny<br>nasledujúceho dňa,<br>- spiatočný do 24. hodiny<br>nasledujúceho dňa,<br>b) ITD v rámci susedskej<br>prepravy<br>(t. j. ostatné lístky mimo MPS),<br>vydáva sa ako jednosmerný -<br>v ktoromkoľvek nasledujúcom<br>vlaku do 24. hodiny<br>nasledujúceho dňa.                                                                                    |
|                                     | ponuka<br><b>EURegio</b><br><b>WIEN TICKET</b><br>(tlačidlo pri<br>nákupe:<br><b>WIEN TICKET)</b>              | najneskôr<br>v deň platnosti<br>cestovného lístka                                      | ITD platí na 1 cestu do Viedne<br>a 1 cestu späť na zakúpenej<br>trase v deň, na ktorý bol<br>zakúpený, a to v ktoromkoľvek<br>vlaku ZSSK a v ktoromkoľvek<br>vlaku regionálnej a prímestskej<br>dopravy ÖBB (vlaky ÖBB<br>kategórie R, REX, S-Bahn).<br>Cestu späť je potrebné nastúpiť<br>v čase platnosti ITD, docestovať<br>na území SR je možné aj po<br>polnoci.<br>ITD stráca platnosť ukončením<br>cesty späť.<br>Vrátenie ITD z dôvodov na strane<br>cestujúceho nie je možné. |

Upozornenie pre používateľov dokumentu:

Tento dokument je riadený elektronickým spôsobom. Aktuálne vydanie dokumentu je umiestnené na dokumentačnom serveri spoločnosti.

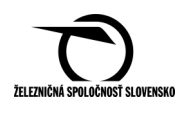

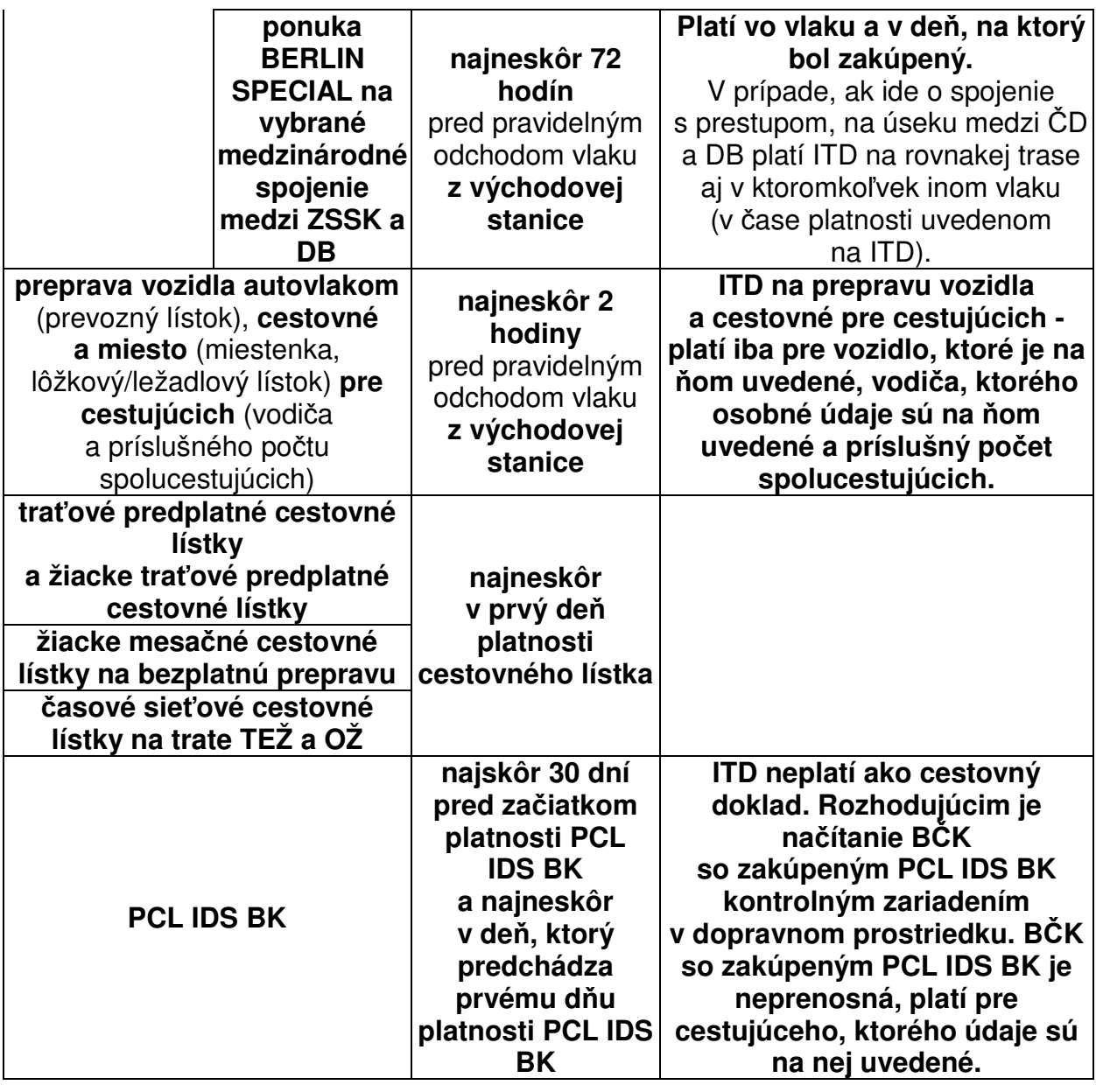

## Č**lánok 4. Podmienky výdaja ITD a platobné podmienky**

**4.1** Prostredníctvom internetovej aplikácie predaja cestovných dokladov si zákazník do košíka pridáva požadované ITD. Po uzavretí košíka vyplní formulár, položky označené \* je povinný vyplniť. Pri každom cestovnom doklade vyplní povinné údaje o cestujúcom**. Pri nákupe sa pre overenie totožnosti vyžaduje iba zadanie mena a priezviska zákazníka.** V prípade **výdaja cestovného lístka na bezplatnú prepravu zadáva zákazník aj REG\_ID**, ktorý musí byť zaregistrovaný na využívanie bezplatnej prepravy. Systém umožní výdaj cestovného lístka na bezplatnú prepravu až po úspešnom overení zadaných údajov. Pri výdaji cestovných dokladov pre ostatných zaregistrovaných platiacich zákazníkov (napr. KLASIK RAILPLUS) taktiež odporúčame zadávať REG\_ID. Zadaním

Upozornenie pre používateľov dokumentu:

Tento dokument je riadený elektronickým spôsobom. Aktuálne vydanie dokumentu je umiestnené na dokumentačnom serveri spoločnosti.

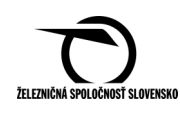

REG\_ID pri kúpe dokladov na vlaky IC v prípade ich meškania je možné zrealizovať samoobslužné odškodnenie v internetovej aplikácii svojho ZK (v lehote 1 pracovný deň až 15 dní po ukončení cesty).

#### **4.2 Platby za ITD pre platiacich zákazníkov môžu by**ť **realizované cez elektronické bankovníctvo prostredníctvom produktov:**

- Tatra banky TatraPay,
- Slovenskej sporiteľne SporoPay,
- Všeobecnej úverovej banky e Platba VÚB,
- Československej obchodnej banky GP Webpay (platba platobnými kartami s logom Maestro, MasterCard, VISA a VISA Electron),
- Platba prostredníctvom Kreditného konta ZSSK.

### **Platby za eMIL sú realizované iba prostredníctvom produktu:**

- Československej obchodnej banky GP Webpay (platba platobnými kartami s logom Maestro, MasterCard, VISA a VISA Electron).
- **4.3** Na nákup cestovných dokladov cez platobné kanály TatraPay, SporoPay, e Platba VÚB je potrebné, aby zákazník mal účet v danej banke a aktívny internetbanking. **Platobný kanál GP Webpay** je určený pre všetkých zákazníkov (domácich aj zahraničných) bez ohľadu na to, v ktorej banke majú účet. Podmienkou je, aby mali platobnú kartu aktívnu na platby v internetovom obchode.

## Č**lánok 5. Synchronizácia internetových cestovných dokladov**

- **5.1** Sprevádzajúci personál vykonáva prostredníctvom iPOPKVC Vlak **synchronizáciu:** 
	- **internetových cestovných dokladov (ITD CD)**
		- o vždy pri otvorení zmeny,
		- o vždy, ak je zmena otvorená cez polnoc, čo najskôr v novom dátume,
		- o vždy pri zmene čísla vlaku,
		- o pri vlakoch IC v každej nácestnej stanici vlaku IC.

Spustením synchronizácie "ITD CD" sa v iPOPKVC Vlak aktualizuje blacklist t. j. zoznam ITD, ktoré boli anulované. Pri kontrole vo vlaku je načítaný ITD porovnávaný s blacklistom a v prípade, ak je kontrolovaný ITD v blackliste, iPOPKVC Vlak ho vyhodnotí ako anulovaný – neplatný,

#### • **predaných ITD na vlak**

o ak nie je možné pri kontrole načítať 2D kód.

Spustením synchronizácie "Predané ITD na vlak" sa v iPOPKVC Vlak aktualizuje zoznam ITD platných na konkrétne číslo vlaku. Pred spustením tejto synchronizácie je potrebné najprv zmeniť číslo vlaku podľa predloženého ITD a až následne spustiť "Predané ITD na vlak". V zozname je potom možnosť overiť správnosť údajov z ITD.

**5.2** Pri synchronizácii mimo doplatkovej pokladnice je potrebné, aby sprevádzajúci personál správne zvolil spojenie so serverom, t. j. **pri vlaku sa musí vykonáva**ť

Upozornenie pre používateľov dokumentu:

Tento dokument je riadený elektronickým spôsobom. Aktuálne vydanie dokumentu je umiestnené na dokumentačnom serveri spoločnosti.

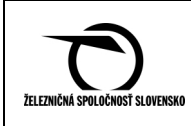

**synchronizácia cez spojenie "GPRS-xsync" (stla**č**ením modrého polí**č**ka "GPRS-xsync"). Sprevádzajúci personál ešte predtým, ako spustí synchronizáciu, skontroluje, aký je signál v %**. Ak je signál 30 % a viac, synchronizácia by mala byť úspešná. Ak je signál 30 % a menej, je potrebné nájsť vhodné miesto a synchronizáciu skúšať aj počas jazdy vlaku.

- **5.3** V prípade, ak prostredníctvom iPOPKVC Vlak **nie je možné vykona**ť **synchronizáciu**, sprevádzajúci personál spíše Oznámenie o chybách a nedostatkoch ZSSK 073514176/33361 (Oznámenie), na ktorom uvedie: dátum, čas, číslo EZ (napr. baipopa001), číslo vlaku, stanicu, resp. úsek trate, kde sa synchronizácia nepodarila, aký bol silný signál v %, z obrazovky "PTTSync", údaje z riadkov "Priebeh" a "Výsledok" a iné doplňujúce údaje (napr. či bolo možné synchronizovať EVOD v danej stanici, či EZ fungovalo správne, či sprevádzajúci personál v tom istom vlaku synchronizáciu vykonal bez problémov). Spísané Oznámenie sa na konci zmeny odovzdá v doplatkovej pokladnici. Doplatkový pokladník, ktorý preberie v rámci svojej zmeny Oznámenie, je povinný uvedené chyby pri kontrole ITD (s podrobným popisom) nahlásiť bezodkladne na Servicedesk ŽT (t. č. 920/2727).
- **5.4** Pri vlakoch, v ktorých **sú radené aj lôžkové/ležadlové vozne**, ak obsluhujúci personál nemôže odobrať ITD do úschovy z dôvodu, že zákazník ho predloží v elektronickej forme, obsluhujúci personál postupuje podľa článku 6.10 tejto prílohy.

 Sprevádzajúci personál následne pri kontrole ITD na zariadení iPOPKVC Vlak nastaví číslo vlaku, na ktorý bol ITD zakúpený a vykoná synchronizáciu Predané ITD na vlak. Následne vyhľadá v zozname podľa zapísaného TČD kontrolovaný ITD a overí ITD v zozname.

## Č**lánok 6. Kontrola ITD vo vlaku**

- **6.1 Zákazník musí do vlaku nastupova**ť **s už vytla**č**eným alebo vygenerovaným ITD v elektronickom zariadení (v mobilnom telefóne, Notebook, Netbook,...).**
- **6.2** Zákazník môže predložiť vo vlaku pri kontrole nasledujúce formy ITD:
	- ITD s 2D kódom v tlačenej forme,
	- ITD s 2D kódom v elektronickej forme (PDF uložené napr.: v Notebooku, iPade, ...),
	- ZITD s 2D kódom v elektronickej forme (PNG obrázok uložený v mobilnom telefóne),
	- BČK **so zakúpeným PCL IDS BK alebo tra**ť**ovým predplatným cestovným lístkom.**

#### **6.3 Zákazník musí predloži**ť **VŽDY len vytla**č**ený ITD,** t. j. nie je akceptovaná elektronická podoba predloženého ITD pri týchto ponukách:

- BERLIN SPECIAL,
- autovlak ZSSK ČD,

Upozornenie pre používateľov dokumentu:

Tento dokument je riadený elektronickým spôsobom. Aktuálne vydanie dokumentu je umiestnené na dokumentačnom serveri spoločnosti.

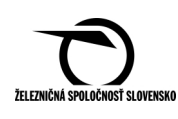

- EUROPA EXPRES s lôžkom alebo ležadlom, samostatný lôžkový/ležadlový lístok. **Upozornenie na zákaznícky prístup** v prípade, ak cestujúci nepredloží ITD ZSSK s lôžkom alebo ležadlom v tlačenej forme:
	- o obsluhujúci personál lôžkového/ležadlového vozňa a sprevádzajúci personál ZSSK pri kontrole ITD postupuje podľa ods. 6.10 tejto prílohy,
	- o obsluhujúci personál lôžkového/ležadlového vozňa, resp. sprevádzajúci personál ZSSK cestujúcemu slušne vysvetlí, že ide o mimoriadnosť a jeho povinnosťou je predkladať tlačenú formu ITD z dôvodu nerušenia jeho a spolucestujúcich počas cesty v lôžku/ležadle.

#### **6.4 Pri kontrole cestovných dokladov** je zákazník povinný k ITD/ZITD predložiť v prípade zakúpeného:

- cestovného dokladu na IC vlak, samostatného jednorazového alebo časového cestovného lístka, cestovného dokladu na prepravu autovlakom alebo jednorazového cestovného lístka spolu s miestom – **identifika**č**ný doklad** (ID),
- samostatného miesta **platný cestovný lístok** (okrem detí do 6 rokov mimo IC vlakov).

#### UPOZORNENIE

Ak zákazník predloží **iba samostatnú rezerváciu vo forme ITD/ZITD**, kde bude uvedené meno a priezvisko zákazníka a **cestovné,** ktoré má **zakúpené v pokladnici**, sprevádzajúci personál **nevyžaduje pri kontrole predloženie ID**. Predloženie ITD sa vyžaduje len v prípade, ak na 1 miesto by si nárokovalo viacero zákazníkov.

V prípade zakúpenia **PCL IDS BK** sa zákazník preukazuje **len B**Č**K,** na ktorú bol ITD zakúpený. Pri **tra**ť**ových predplatných cestovných lístkoch** sa zákazník preukazuje BČK alebo ID, podľa toho na ktorý doklad bol ITD zakúpený. Ak bol však traťový predplatný cestovný lístok zakúpený na BČK, v deň nástupu prvej cesty, je potrebné pri kontrole predložiť aj ITD v tlačenej alebo elektronickej forme.

Pod pojmom ID rozumieme občiansky preukaz, cestovný pas, vodičský preukaz alebo akýkoľvek preukaz s fotografiou a dátumom narodenia, oprávňujúci využívať zľavnené cestovné v železničnej preprave podľa zakupovanej ponuky.

#### **6.5 V prípade, ak pri kontrole vo vlaku zákazník:**

- nepredloží ITD alebo ID,
- meno a priezvisko na ID sa nezhoduje s meno a priezviskom na predloženom ITD,
- predloží ITD, ktorý bol akokoľvek upravovaný,
- predloží ITD mimo časovej a traťovej platnosti,
- predloží ITD samostatná rezervácia bez platného cestovného lístka alebo
- ak po načítaní 2D kódu sa údaje zobrazené v iPOPKVC Vlak nezhodujú s údajmi na predloženom ITD,

### **je považovaný za cestujúceho bez platného cestovného dokladu a postupuje sa pod**ľ**a PP ZSSK, resp. PP ZSSK IC.**

**Upozornenie na riešenie mimoriadnosti:** 

Upozornenie pre používateľov dokumentu:

Tento dokument je riadený elektronickým spôsobom. Aktuálne vydanie dokumentu je umiestnené na dokumentačnom serveri spoločnosti.

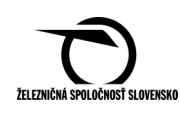

V prípade, ak zákazník predloží ID, na ktorom meno a priezvisko sa nezhoduje s menom a priezviskom uvedeným na ITD, je potrebné túto situáciu posúdiť a riešiť individuálne. ITD je možné uznať v prípade, ak je evidentné, že ide o toho istého zákazníka a ide o evidentný preklep v údajoch (zámena číslice alebo písmena), príp. ak ide o vzájomnú zámenu údajov cestujúcich, ktorí cestujú spolu.

- **6.6** Sprevádzajúci personál zosníme scanerom predložený 2D kód, ktorý je umiestnený v pravom dolnom rohu ITD alebo na ZITD. Ak meno a priezvisko na ID predloženom zákazníkom zodpovedá menu a priezvisku uvedeným na predloženom ITD, sprevádzajúci personál uzná ITD za platný a znehodnotí predložený ITD predpísaným spôsobom.
- **6.7** V prípade, ak nebude 2D kód načítaný (nie je možné načítať, nefunkčná čítačka BČK) a v prípade kontroly ITD v elektronickej forme v lôžkovom/ležadlovom vozni, je potrebné vykonať synchronizáciu zoznam ITD "**Predané ITD na vlak".**
- **6.8 V prípade, ak je rozpor medzi údajmi zobrazenými v iPOPKVC Vlak (po na**č**ítaní 2D kódu, príp. vyh**ľ**adaní T**Č**) a údajmi uvedenými na predloženom ITD a ID cestujúceho, na kontrolu a uznanie platnosti ITD sú záväzné údaje zobrazené v iPOPKVC Vlak.**
- **6.9** Platnosť ITD začína od času odchodu vlaku, ktorý je na ITD uvedený (pri vlakovom spojení ako prvý vlak v skupine). Po načítaní bude zobrazené vždy len číslo (čísla) vlakov, na ktorý bol ITD zakúpený.

V riadku "Platný" sa po načítaní 2D kódu môže zobraziť nasledujúce:

- "ÁNO"  $\rightarrow$  "Platný" v modrom poli ITD je platný.
- "NIE čas"  $\rightarrow$  "Budúci" v oranžovom poli ITD ešte nezačal platiť, t. j., že je použitý pred platnosťou. Vo vlaku sa neuzná.
- "NIE čas"  $\rightarrow$  "Expirovaný" v šedom poli ITD je už po platnosti. Vo vlaku sa neuzná.
- "NIE anulovaný"  $\rightarrow$  "Neplatný" v červenom poli. Lístok bol ešte pred platnosťou alebo v prípade mimoriadnosti hodinu po začiatku platnosti vrátený cez INT alebo KVC. Vo vlaku sa neuzná.

Predložený ITD sa uzná za platný len v prípade, ak v riadku "Platný" bude text **"ÁNO" a údaje cestujúceho na predloženom ID sa zhodujú s údajmi cestujúceho uvedenými na predloženom ITD.** 

### **6.10 Kontrola ITD v lôžkovom/ležadlovom vozni**

V prípade, ak predloží cestujúci ITD v tlačenej forme:

- obsluhujúci personál lôžkového/ležadlového vozňa skontroluje údaje z vytlačeného ITD s údajmi predloženého ID cestujúceho a následne cestujúcemu vytlačený ITD odoberie,
- sprevádzajúci personál pri kontrole lôžkových/ležadlových vozňov načítaním 2D kódu skontroluje ITD. Ak údaje súhlasia, ITD sa uzná a znehodnotí predpísaným spôsobom,
- pred príchodom do cieľovej stanice zákazníka obsluhujúci personál lôžkového/ležadlového vozňa odovzdá zákazníkovi odobratý ITD.

#### **V prípade, ak sa údaje zákazníka na predloženom ID nezhodujú s údajmi uvedenými na predloženom ITD, obsluhujúci personál lôžkového/ležadlového**

Upozornenie pre používateľov dokumentu:

Tento dokument je riadený elektronickým spôsobom. Aktuálne vydanie dokumentu je umiestnené na dokumentačnom serveri spoločnosti.

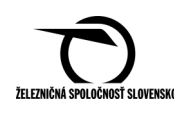

#### **voz**ň**a zákazníkana túto skuto**č**nos**ť **upozorní a odporu**č**í mu kontaktova**ť **sprevádzajúci personál vlaku.**

### **V prípade, ak predloží cestujúci ITD v elektronickej forme:**

- obsluhujúci personál lôžkového/ležadlového vozňa opíše do obsadzovacieho diagramu TČD ITD z predloženého elektronického zariadenia (v súčasnosti postačuje zadávať posledné 4 číslice TČD ITD), meno a priezvisko a číslo vlaku (ak je ITD zakúpený na iný vlak),
- sprevádzajúci personál vykoná synchronizáciu "Predané ITD na vlak" a na základe údajov zapísaných obsluhou lôžkového/ležadlového vozňa , resp. overí platnosť načítaním ITD (v prípade zle uvedeného TČD ITD) z predloženého elektronického zariadenia, vyhľadá cestujúceho v elektronickom zozname a elektronicky potvrdí stlačením "Potvrď"→ "Áno",
- v prípade overenia sprevádzajúci personál ITD uzná a v pravom hornom rohu obsadzovacieho diagramu to potvrdí pečiatkou vedľa záznamu, ktorý vykonal obsluhujúci personál lôžkového/ležadlového vozňa.
- **6.11** Postup pri kontrole ITD vo vlaku prostredníctvom iPOPKVC Vlak je uvedený v Užívateľskej príručke iPOP.
- **6.12** Sprevádzajúci personál vykonáva kontrolu ITD (načítaním 2D kódu, príp. vyhľadaním TČ v elektronickom zozname a následným odkontrolovaním) až po odchode vlaku z východovej, resp. nácestnej stanice a iba v prípade, ak je ITD fyzicky predložený.

### **Potvrdzovanie nepredložených ITD v elektronickom zozname je zakázané!**

- **6.13** V prípade technických problémov cestujúceho s mobilným alebo prenosným elektronickým zariadením, v ktorom mal uložené ITD, sprevádzajúci personál sa v maximálnej miere snažína základe dostupných dokladov a následne ich porovnania v zozname cestujúceho elektronicky v iPOPKVC Vlak potvrdiť. V krajnom prípade je potrebné kontaktovať Kontaktné centrum (KC).
- **6.14 V prípade nemožnosti na**č**ítania 2D kódu z ITD z dôvodu poruchy iPOPKVC Vlak sa postupuje nasledovne:** 
	- sprevádzajúci personál overí, či osobné údaje, ktoré sú uvedené na ITD, sú zhodné s údajmi uvedenými na predloženom ID,
	- sprevádzajúci personál požiada KC na t. č. 18 188 o overenie platnosti ITD,
		- o **ak ide o ITD vydaný prostredníctvom internetu,** KC overí platnosť ITD v databáze internetových nákupov ZSSK a informuje sprevádzajúci personál o výsledku,
		- o **ak ide o ITD** Č**D,** KC si zaznamená všetky detaily ITD ČD a následne telefonicky kontaktuje KC ČD na t. č. + 420 972 222 222, ktoré potvrdí platnosť, resp. neplatnosť daného ITD ČD a informuje sprevádzajúci personál o výsledku,
	- ak referent KC:
		- o **potvrdí platnos**ť kontrolovaného ITD, sprevádzajúci personál **ITD uzná za platný**,

Upozornenie pre používateľov dokumentu:

Tento dokument je riadený elektronickým spôsobom. Aktuálne vydanie dokumentu je umiestnené na dokumentačnom serveri spoločnosti.

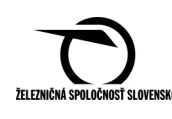

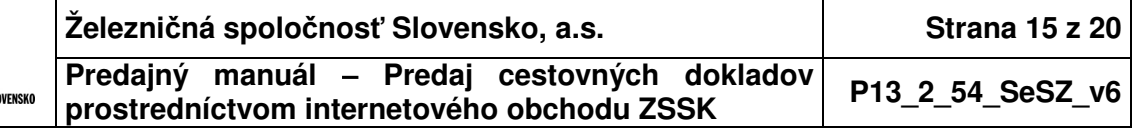

o nepotvrdí platnosť kontrolovaného ITD, sprevádzajúci personál cestujúceho považuje za cestujúceho bez platného cestovného lístka a postupuje podľa PP ZSSK, resp. PP ZSSK IC.

Sprevádzajúci personál zároveň spíše Oznámenie. V Oznámení uvedie podrobný popis chyby, dátum, číslo vlaku, číslo iPOPKVC Vlak, presne opíše ITD a Zoznam, uvedie aký text sa zobrazil na dotykovej obrazovke v čase poruchy a napíše: "Nepodarilo sa načítať 2D kód". Oznámenie sa odovzdá v doplatkovej pokladnici, ktorá ho zašle na SeDRS, sekretariát SeDRS, Rožňavská 1, 832 72 Bratislava.

## Č**lánok 7. Reklamácie ITD**

#### **7.1 Vrátenie ITD z dôvodov na strane cestujúceho**

**ITD je možné z dôvodov na strane cestujúceho vráti**ť výlučne **len prostredníctvom internetu (okrem cestovných lístkov na bezplatnú prepravu)**, online – prostredníctvom formulára na internetovej stránke www.slovakrail.sk. **Vrátenie ITD si zákazník vykonáva sám**. Vrátiť je možné všetky typy ITD predané prostredníctvom internetu, v nasledovných časových limitoch. Návratok za ITD znížený o storno poplatok bude cestujúcemu poukázaný bezhotovostne na zadané číslo bankového účtu najneskôr do 30 dní od podania online žiadosti o vrátenie ITD.

Výmeny a vrátenia **cestovných lístkov na bezplatnú prepravu (CLBP) sa vykonáva v KVC** v maske "V- Vrátenie odobraním (len z KVC, internet – ITD, PCL BID)" **bez vypisovania manipula**č**ného tla**č**iva "Žiados**ť **o vrátenie cestovného/Reklamácia cestovného ZSSK 073514178/33088"** (Žiadosť o vrátenie). Vykonáva sa z dôvodu na strane cestujúceho alebo z dôvodu na strane dopravcu (t. j. v prípade vrátenia CLBP) s označením Bezplatne s typom storna "0 %", pri vrátení CLBP so sumou 1,00 EUR s typom storna "0%" alebo "10%"). Vrátené CLBP s označením "Bezplatne" sa prikladajú k ukončeniu zmeny OP, aj bez Žiadosti o vrátenie. Vrátenie CLBP so sumou 1,00 EUR (CLBP s príplatkom na vlak EC) sa vykonáva na základe Žiadosti o vrátenie.

#### Č**iasto**č**né vrátenie nie je povolené, vráti**ť **možno cestovný doklad len v celom rozsahu.**

Upozornenie pre používateľov dokumentu:

Tento dokument je riadený elektronickým spôsobom. Aktuálne vydanie dokumentu je umiestnené na dokumentačnom serveri spoločnosti.

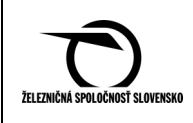

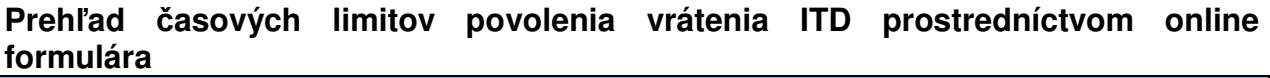

|   | Vrátenie ITD - anuláciu - je možné realizovať prostredníctvom online formulára<br>len v nižšie uvedených lehotách. Neskôr ITD nie je možné vrátiť.                                                     |                              |                                                                              |  |  |  |  |
|---|----------------------------------------------------------------------------------------------------|------------------------------|------------------------------------------------------------------------------|--|--|--|--|
|   |                                                                                                    |                              | do odchodu vlaku z nástupnej stanice                                         |  |  |  |  |
|   |                                                                                                    | cestovný doklad na IC vlak   | cestujúceho                                                                  |  |  |  |  |
|   |                                                                                                    |                              | (storno 10 % z ceny ITD)                                                     |  |  |  |  |
|   | vnútroštátne cestovné lístky                                                                                                    |                              | do odchodu vlaku z nástupnej stanice                                         |  |  |  |  |
|   |                                                                                                    |                              | cestujúceho                                                                  |  |  |  |  |
|   | platené                                                                                                    |                              | (storno podľa PP ZSSK: 10 % z cestovného,                                    |  |  |  |  |
|   | a vnútroštátne miestenky                                                                                                    |                              | pričom zostatok menší ako 1,00 EUR sa                                        |  |  |  |  |
|   | (okrem miestenky do prémiového                                                                                                    |                              | nevracia; 1,00 EUR z ceny miestenky)                                         |  |  |  |  |
|   | kupé<br>$1$ plus)                                                                                                    |                              | Pozn.: čiastočné vrátenie skupinového lístka                                 |  |  |  |  |
|   |                                                                                                    |                              | z dôvodu menšieho počtu cestujúcich - podľa<br><b>PP ZSSK</b>                |  |  |  |  |
|   | miestenka do prémiového kupé 1<br>plus                                                                                                    |                              | a) najneskôr 2 hodiny pred pravidelným<br>odchodom vlaku z nástupnej stanice |  |  |  |  |
|   |                                                                                                    |                              | cestujúceho                                                                  |  |  |  |  |
|   |                                                                                                    |                              | (storno 1,00 EUR)                                                            |  |  |  |  |
| A |                                                                                                    |                              | b) do odchodu vlaku z nástupnej stanice                                      |  |  |  |  |
|   |                                                                                                    |                              | cestujúceho                                                                  |  |  |  |  |
|   |                                                                                                    |                              | (storno 100 % z ceny miestenky – 5,00 EUR)                                   |  |  |  |  |
|   | vnútroštátne lôžkové a ležadlové<br>lístky                                                                                                    |                              | najneskôr 2 hodiny pred pravidelným<br>odchodom vlaku z východovej stanice   |  |  |  |  |
|   |                                                                                                    |                              | (storno 1,00 EUR z ceny ležadlového lístka;                                  |  |  |  |  |
|   |                                                                                                    |                              | 2,00 EUR z ceny lôžkového lístka)                                            |  |  |  |  |
|   |                                                                                                    |                              | najneskôr 24 hodín pred pravidelným                                          |  |  |  |  |
|   |                                                                                                    | ponuka SLOVAK EXPRES         | odchodom vlaku z nástupnej stanice                                           |  |  |  |  |
|   | na vybrané vnútroštátne nočné                                                                                                    |                              | cestujúceho                                                                  |  |  |  |  |
|   |                                                                                                    | vlaky                        | (storno 10 % z ceny ITD)                                                     |  |  |  |  |
|   |                                                                                                    | preprava vozidla autovlakom  | a) do 24. hodiny dňa, ktorý predchádza                                       |  |  |  |  |
|   |                                                                                                    | Bratislava hl. st. - Humenné | dňu odchodu vlaku z nástupnej stanice                                        |  |  |  |  |
|   | (prevozný lístok) a cestovné pre<br>cestujúcich (vodiča a príslušného<br>počtu spolucestujúcich)<br>miesto pre cestujúcich (miestenku,<br>lôžkový/ležadlový lístok) je potrebné<br>anulovať samostatne |                              | cestujúceho                                                                  |  |  |  |  |
|   |                                                                                                    |                              | (storno) 10 % z ceny lístka                                                  |  |  |  |  |
|   |                                                                                                    |                              | b) najneskôr 6 hodin pred plánovaným                                         |  |  |  |  |
|   |                                                                                                    |                              | odchodom vlaku z nástupnej stanice<br>cestujúceho                            |  |  |  |  |
|   |                                                                                                    |                              | (storno 50 % z ceny lístka)                                                  |  |  |  |  |
|   |                                                                                                    |                              | najneskôr do 120 minút po pravidelnom                                        |  |  |  |  |
|   | <b>CLBP</b>                                                                                                    |                              | odchode vlaku uvedenom na ITD s CLBP z                                       |  |  |  |  |
|   |                                                                                                    | B1) na vlaky kategórie       | nástupnej stanice cestujúceho                                                |  |  |  |  |
| B |                                                                                                    | RR, R, Ex, EC, EN, SC        | (vrátenie je možné aj v osobnej pokladnici                                   |  |  |  |  |
|   |                                                                                                    |                              | KVC)                                                                         |  |  |  |  |
|   |                                                                                                    | B2) na ostatné vlaky         | do odchodu vlaku z nástupnej stanice                                         |  |  |  |  |
|   |                                                                                                    | okrem vlakov kategórie       | cestujúceho                                                                  |  |  |  |  |
|   |                                                                                                    | RR, R, Ex, EC, EN, SC        |                                                                              |  |  |  |  |

Upozornenie pre používateľov dokumentu:

Tento dokument je riadený elektronickým spôsobom. Aktuálne vydanie dokumentu je umiestnené na dokumentačnom serveri spoločnosti.

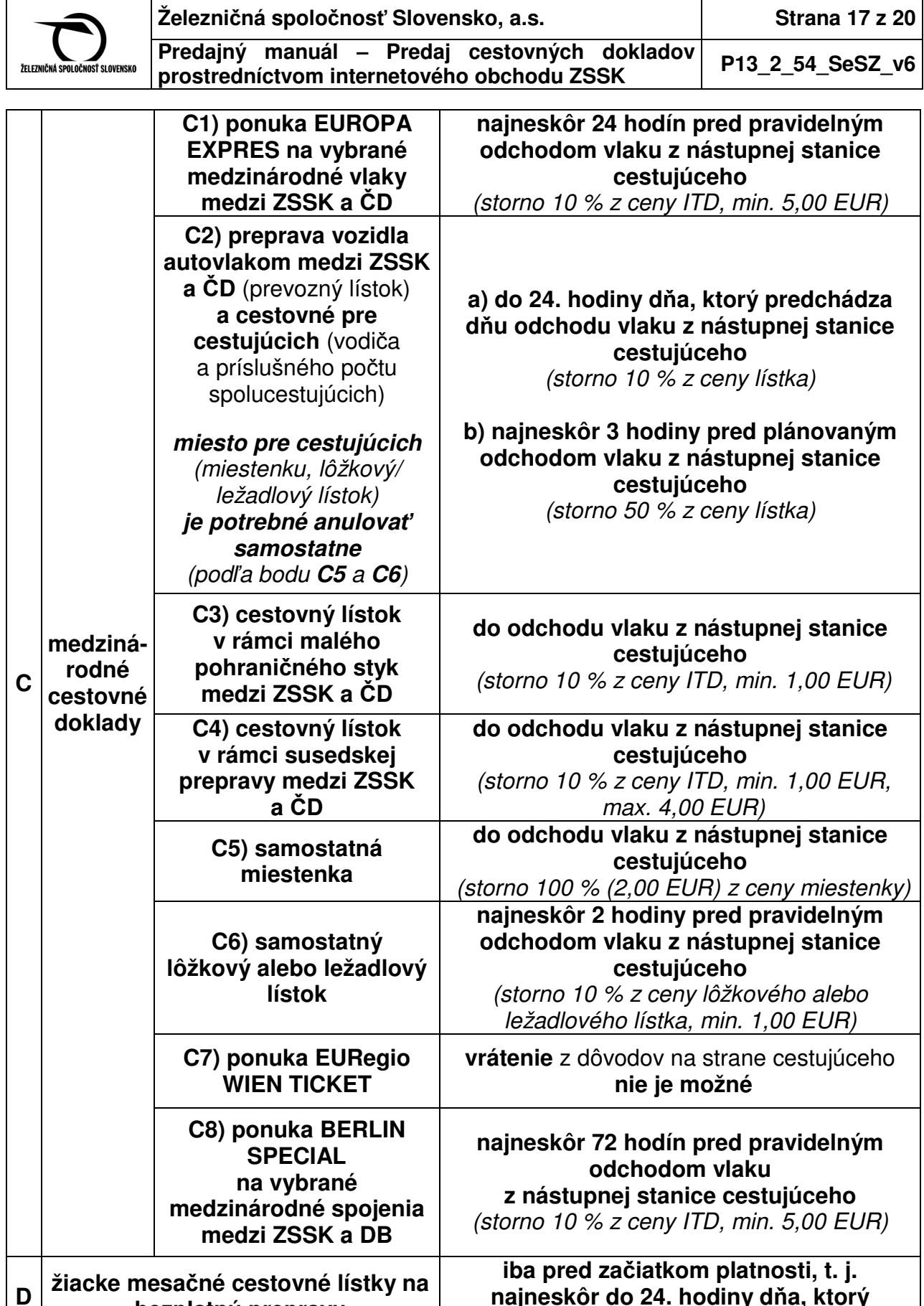

**najneskôr do 24. hodiny d**ň**a, ktorý predchádza prvému d**ň**u platnosti ITD** 

**bezplatnú prepravu** 

Upozornenie pre používateľov dokumentu:

Tento dokument je riadený elektronickým spôsobom. Aktuálne vydanie dokumentu je umiestnené na dokumentačnom serveri spoločnosti.

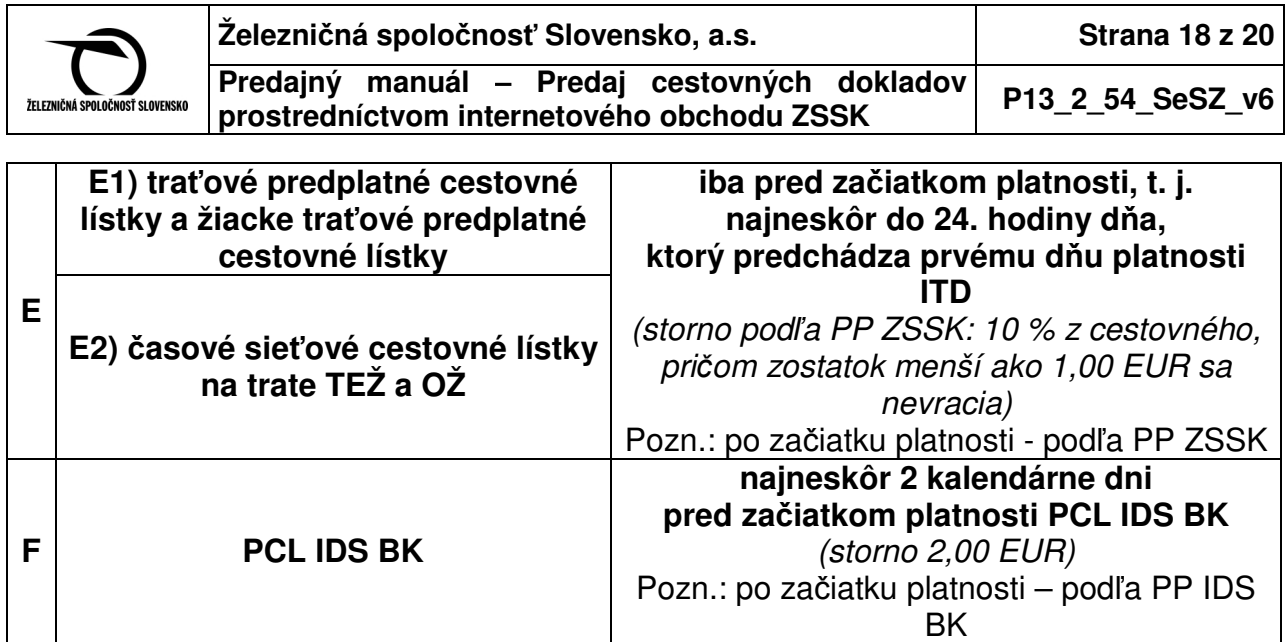

#### **7.2 Vrátenie ITD z dôvodov na strane dopravcu**

V prípade, ak sa cestujúci vzdá **cesty z dôvodov mimoriadností v prevádzke**, ktoré vznikli na strane dopravcu, môže cestujúci **vráti**ť **len celý nevyužitý ITD v osobnej pokladnici KVCaj po uplynutí lehôt na vrátenie** uvedených v bode 7.1, **najneskôr však** 120 minút od pravidelného odchodu vlaku z nástupnej stanice cestujúceho (v prípade ITD IC do 300 minút po pravidelnom odchode IC vlaku z nástupnej stanice cestujúceho), **bez odpo**č**ítania storna**, t. j. **z dôvodov na strane dopravcu,** ktoré sú:

• štrajk, kalamita, nehoda na trati, meškanie vlaku.

Pri reklamáciách zákazník **nie je povinný predloži**ť **vždy len vytla**č**ený ITD, môže predloži**ť **ITD aj v elektronickej forme**.

Návratok sa vykoná na základe vypísania tlačiva Žiadosť o vrátenie. Pokladník skontroluje osobné údaje uvedené na ITD a porovná ich s ID zákazníka, ktorý predkladá žiadosť o vrátenie - anuláciu. Osobné údaje (meno priezvisko) na predložených dokladoch musia byť totožné. Pokladník postupuje tým istým spôsobom ako pri klasickom vrátení cestovného dokladu vydaného z KVC podľa PP ZSSK. **Zvolí možnos**ť **bez úhrady - vrátenie ITD prostredníctvom KVC je povolené iba z dôvodu vyššie uvedených mimoriadností na strane dopravcu**. Zákazníkovi sa návratok bez odpočítania storna vyplatí v hotovosti.

Žiadosti o č**iasto**č**né vrátenie ITD** alebo, **ak nie je dodržaný** č**asový limit vrátenia ITD**, **pokladník odstupuje na SeOTZ**, manuálne vrátenie ITD je zakázané.

Ak ITD už bol v minulosti vrátený, alebo ak nie je dodržaný časový limit vrátenia, systém KVC vrátenie nepovolí.

**Upozornenie: Cestovné lístky na opakované cesty (PCL IDS BK, tra**ť**ový predplatný cestovný lístok, žiacky mesa**č**ný cestovný lístok na bezplatnú prepravu a** č**asové sie**ť**ové cestovné lístky na TEŽ a OŽ) vydané prostredníctvom internetu nie je možné vráti**ť **v systéme KVC** ani z dôvodu mimoriadnosti na strane dopravcu. Uvedené cestovné lístky si cestujúci pred začiatkom platnosti vráti výlučne iba online prostredníctvom formulára na internetovej stránke ZSSK.

Upozornenie pre používateľov dokumentu:

Tento dokument je riadený elektronickým spôsobom. Aktuálne vydanie dokumentu je umiestnené na dokumentačnom serveri spoločnosti.

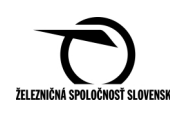

### **7.3** V prípade:

- ak vznikne mimoriadnosť v prevádzke počas cesty cestujúceho a cestujúci sa chce vzdať cesty, avšak už uplynula lehota možnosti vrátenia ITD v pokladnici (viac ako 2 hodiny od začiatku platnosti ITD),
- mimoriadnych odôvodnených situácií (choroba, hospitalizácia, úmrtie),
- ak o vrátenie žiada iná osoba ako zákazník uvedený na ITD,

**vrátenie je možné len prostredníctvom SeOTZ** na tlačive Žiadosť o vrátenie/Reklamácia cestovného v internetovom obchode ZSSK 07351/33295 (Žiadosť), na ktorej musí byť uvedené:

- meno a priezvisko žiadateľa,
- transakčne číslo (TČD uvedené na priloženom ITD),
- variabilný symbol (VS) platby za ITD,
- pri platbe platobnou kartou i číslo bankového účtu, na ktorý majú byť finančné prostriedky poukázané,
- príčinu podania žiadosti (na požiadanie zákazníka alebo z viny ZSSK a dôvod),
- dátum a čas podania žiadosti,
- podpis zákazníka.

Pokladník oprávnenosť nároku prekontroluje, porovná údaje z ITD a údaje z ID žiadateľa s údajmi uvedenými v Žiadosti. Ak údaje súhlasia, preberie od cestujúceho vyplnenú Žiadosť, uvedie čas prijatia (hod. a min.), podpíše sa a overí dátumovou pečiatkou. Žiadosť postúpi na SeOTZ, Rožňavská 1, 832 72 Bratislava. Zákazník môže zaslať Žiadosť aj priamo na SeOTZ, príp. elektronicky na adresu: info@slovakrail.sk.

Zákazník v reklamácii uvedie okrem osobných údajov aj VS vykonanej platby za ITD (v prípade, ak VS bol vygenerovaný), pri platbe platobnou kartou prostredníctvom platobného produktu GP Webpay i číslo bankového účtu a zašle ju spolu s relevantnými dokumentmi alebo odôvodneniami, ktorými preukáže opodstatnenosť svojej požiadavky, priamo alebo prostredníctvom pokladnice ZSSK na adresu SeOTZ. SeOTZ žiadosť o návratok preskúma a v prípade jej opodstatnenosti vráti peniaze za cestovné po odpočítaní storna za vrátenie cestovného podľa PP ZSSK, resp. PP ZSSK IC v lehote do 30 dní od dátumu cesty (v prípade, ak bola žiadosť doručená v neskoršom čase, než v deň cesty, tak do 30 dní od podania Žiadosti) na účet platiteľa, z ktorého bola platba realizovaná, resp. pri platbe platobnou kartou prostredníctvom GP webpay na účet, ktorý uvedie oprávnený zákazník na žiadosti. V takomto prípade sa suma za rezerváciu nevracia.

- **7.4 V** č**ase platnosti tra**ť**ového predplatného cestovného lístka, žiackeho tra**ť**ového predplatného cestovného lístka a** č**asového sie**ť**ového cestovného lístka na TEŽ a OŽ** môže zákazník požiadať o návratok podľa PP ZSSK v ktorejkoľvek pokladnici na základe Žiadosti spolu s predložením cestovného lístka alebo BČK a dokladu o zaplatení cestovného,
	- žiadosť o č**iasto**č**ný návratok tra**ť**ového predplatného cestovného lístka zapísaného na B**Č**K** si zákazník uplatňuje spolu s predložením originálu traťového predplatného cestovného lístka v papierovej forme a BČK. Pokladník

Upozornenie pre používateľov dokumentu:

Tento dokument je riadený elektronickým spôsobom. Aktuálne vydanie dokumentu je umiestnené na dokumentačnom serveri spoločnosti.

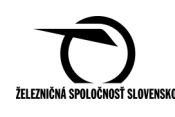

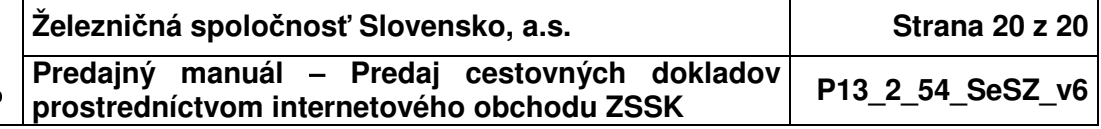

vykoná návratok manuálnym spôsobom a zároveň **bezodkladne nahlási** č**íslo B**Č**K, meno a priezvisko držite**ľ**a B**Č**K, T**Č**D pôvodného** traťového predplatného cestovného lístka prostredníctvom vedúceho CeP, alebo ním povereného zamestnanca na personalizačné miesto SeSZ na e-mail: Noskova.Dusana@slovakrail.sk, kde sa zabezpečí zaradenie TCL do blacklistu,

- žiadosť o **návratok** č**asového sie**ť**ového cestovného lístka na TEŽ a OŽ** si zákazník uplatňuje spolu s predložením cestovného lístka (ITD). Pokladník vykoná návratok manuálnym spôsobom a zároveň bezodkladne nahlási TČD pôvodného sieťového cestovného lístka na TEŽ a OŽ na e-mail: Noskova.Dusana@slovakrail.sk, kde sa zabezpečí ich zaradenie na blacklist.
- **7.5** Tlačivo Žiadosť je zverejnené na internetovej stránke www.slovakrail.sk. Na požiadanie zákazníka tlačivo vydá ktorákoľvek pokladnica KVC. Tlač Žiadosti zabezpečí určený zamestnanec CeP v Info KVC, v časti INFORMÁCIE – Služobné tlačivá – Žiadosti.
- **7.6** Podľa Obchodných podmienok KC poskytne pomoc zákazníkovi v prípade akýchkoľvek problémov pri internetovom predaji cestovných dokladov, ako aj všetky ďalšie informácie týkajúce sa cestovania vlakom na t. č. 18 188 (zo zahraničia na t. č. +421 24 48 58 188).
- **7.7** Ak zákazník vykonal platbu prostredníctvom bankovej aplikácie a z nejakého dôvodu nedostal ITD a nekontaktoval telefonicky KC v stanovenom časovom limite, resp. ak zamestnanci KC neboli schopní v stanovenom časovom limite potvrdiť vykonanú platbu, vygenerovať a zaslať ITD na zadanú e-mailovú adresu, zákazník môže požiadať o vrátenie peňazí cestou SeOTZ. Reklamáciu zašle na adresu SeOTZ, kde uvedie VS vykonanej platby za cestovný doklad, dátum uskutočnenia predaja a osobné údaje platiteľa, ktoré zadal počas nákupu cestovného dokladu prostredníctvom internetu. SeOTZ v prípade kladného vybavenia reklamácie vráti peniaze za cestovné na účet platiteľa v zákonnej lehote do 30 dní.
- **7.8** Ak si cestujúci zakúpil ITD prostredníctvom internetu **na 1. voz**ň**ovú triedu do vlaku, v ktorom voze**ň **1. voz**ň**ovej triedy pod**ľ**a cestovného poriadku má by**ť **radený, ale z prevádzkových dôvodov, príp. z iných dôvodov radený nie je,** sprevádzajúci personál vydá zákazníkovi Potvrdenie/Vymáhanie cestovného ZSSK 073524175/33252 (Potvrdenie) o nevyužití 1. vozňovej triedy. Na základe Potvrdenia a ITD si zákazník môže žiadosť o návratok uplatniť prostredníctvom SeOTZ podľa PP ZSSK, resp. PP ZSSK IC. Čiastočný návratok za nevyužitie 1. vozňovej triedy nie je možné vykonávať prostredníctvom pokladnice KVC.

Upozornenie pre používateľov dokumentu:

Tento dokument je riadený elektronickým spôsobom. Aktuálne vydanie dokumentu je umiestnené na dokumentačnom serveri spoločnosti.